#### Programowanie Python 1

#### (CP1S02005)

Politechnika Białostocka - Wydział Elektryczny Cyfryzacja przemysłu, sem. II, studia stacjonarne I stopniaRok akademicki 2023/2024

Wykład nr 3 (20.03.2024)

dr inż. Jarosław Forenc

#### Plan wykładu nr 3

- $\mathcal{L}^{\text{max}}$ Pętla for, funkcja range()
- $\mathcal{L}_{\mathcal{A}}$ Instrukcje break i continue
- $\mathcal{L}_{\rm{max}}$ Listy i pętla for
- $\mathcal{L}^{\text{max}}$ Pętla while

# Python - pętla for

- $\mathbb{R}^2$  Pętla for jest używana do iteracji przez elementy kolekcji lub innego iterowanego obiektu
- $\mathbb{R}^2$ Składnia pętli for:

**for element in kolekcja: # kod wykonywany dla każdego elementu**

- $\Box$  element - zmienna przyjmująca wartości elementów z kolekcji podczas każdej iteracji
- $\Box$ kolekcja - lista, krotka, słownik, zbiór lub inna kolekcja iterowalna
- Podczas każdej iteracji element przyjmuje wartości kolejnego elementu z kolekcji i dla tej wartości wykonywane są instrukcje

## Python - funkcja range()

 $\mathbb{R}^2$  Funkcja range() służy do generowania serii liczb całkowitych, używana jest powszechnie w iteracjach, zwłaszcza w pętli for

**range(start, stop, step)**

- $\Box$  start - liczba całkowita, od której zaczyna się seria, domyślnie ma wartość 0 (parametr opcjonalny)
- $\Box$  stop - liczba całkowita, na której kończy się seria (nie jest wliczana w serię)
- $\Box$  step - krok, o który seria się zwiększa, domyślnie ma wartość 1(parametr opcjonalny)
- Zwraca obiekt typu "range", który reprezentuje serię liczb całkowitych
- Nie generuje listy od razu, ale tworzy obiekt, który generuje liczby na żądanie

 $\Box$ generowanie liczb całkowitych z zakresu [0, 4]

```
fori in range
(5):print(i)
```

```
fori in range
(5):

print(i, end =" "
)print()
```
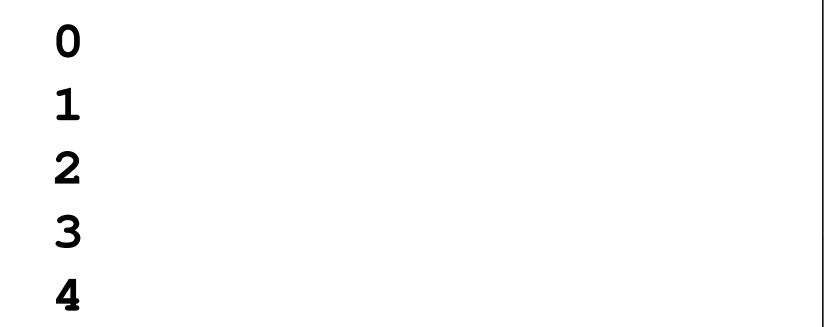

**0 1 2 3 4**

 $\Box$ generowanie liczb całkowitych z zakresu [2, 4]

```
fori in range
(2,5):

print(i, end =" "
)
```
**2 3 4**

 $\Box$ generowanie liczb całkowitych z zakresu [1, 10] z krokiem 2

**fori in range (1,11,2):print(i, end <sup>=</sup>" " )**

**1 3 5 7 9**

 $\Box$ błędne wartości start i stop spowodują wygenerowanie pustego ciągu

```
fori in range
(9,0):

print(i, end =" "
)
```

```
\Box wartość step może być ujemna
```
**fori in range (9,0,-1):print(i, end <sup>=</sup>" " )**

**9 8 7 6 5 4 3 2 1**

 $\Box$ wygenerowanie n+1 liczb rzeczywistych z przedziału [start, stop]

```
start =
0
stop =
1n = 10
step = (stop
              - start) / 
nfori in range
(n +
1):

value = start +
i * step
    print(value)
```
 $\Box$  w pętli for może być wykonanych kilka instrukcji (wymagają wcięcia o takiej samej wielkości)

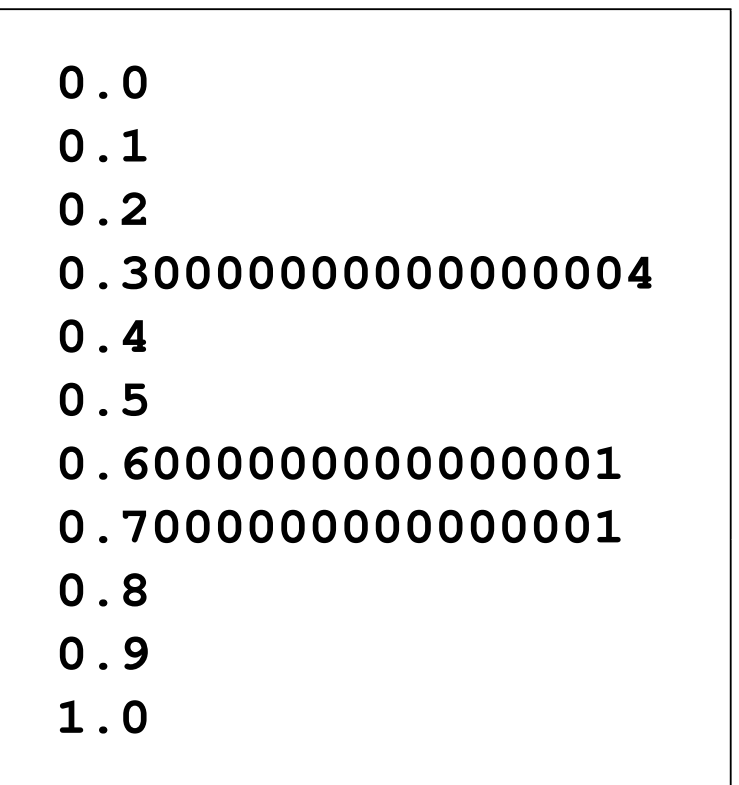

#### Python - pętla for i instrukcja break

- $\Box$  instrukcja break jest używana wewnątrz pętli for, aby przerwać jej działanie, niezależnie od tego, ile iteracji zostało wykonanych
- $\Box$ **D** Przykład: poszukiwanie pierwszej liczby podzielnej zarówno przez 3, jak i przez 7 w przedziale [1, 100]

```
for liczba in range
(1, 101):

if liczba % 
3 == 
0 and liczba % 
7 == 
0:
print("Znaleziona liczba to:", liczba)
break
```
**Znaleziona liczba to: 21**

#### Python - pętla for i instrukcja break

- $\Box$  instrukcja break jest używana wewnątrz pętli for, aby przerwać jej działanie, niezależnie od tego, ile iteracji zostało wykonanych
- $\Box$ **D** Przykład: poszukiwanie pierwszej liczby podzielnej zarówno przez 3, jak i przez 7 w przedziale [1, 100] (wynik bez <mark>break)</mark>

```
for liczba in range
(1, 101):

if liczba % 
3 == 
0 and liczba % 
7 == 
0:
print("Znaleziona liczba to:", liczba)
```
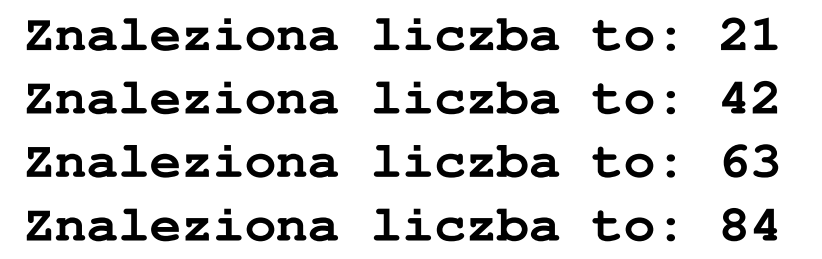

#### Python - pętla for i instrukcja continue

- $\Box$  instrukcja continue służy do przerwania aktualnej iteracji pętli for i przejścia do następnej iteracji
- $\Box$ Przykład: wyświetlenie tylko liczb nieparzystych z przedziału [1, 10]

```
for liczba in range
(1, 11):
if liczba % 
2 == 
0:continue
print(liczba, end =" "
)
```
**1 3 5 7 9**

```
\Box brak dwukropka (:)
```

```
fori in range
(5)print(i)
```

```
PS C:\Users\jaros> python -u "d:\MyApp.py"
  File "d:\MyApp.py", line 1
    for i in range(5)
                      ^
SyntaxError: expected ':'
```
 $\Box$ brak wcięcia w instrukcji po pętli for

```
fori in range
(5):
print(i)
```

```
PS C:\Users\jaros> python -u "d:\MyApp.py"File "d:\MyApp.py", line 2print(i)^
IndentationError: expected an indented block
after 'for' statement on line 1
```
 $\Box$ niepotrzebne wcięcie

```
fori in range
(5):print(i)

print("Koniec")
```
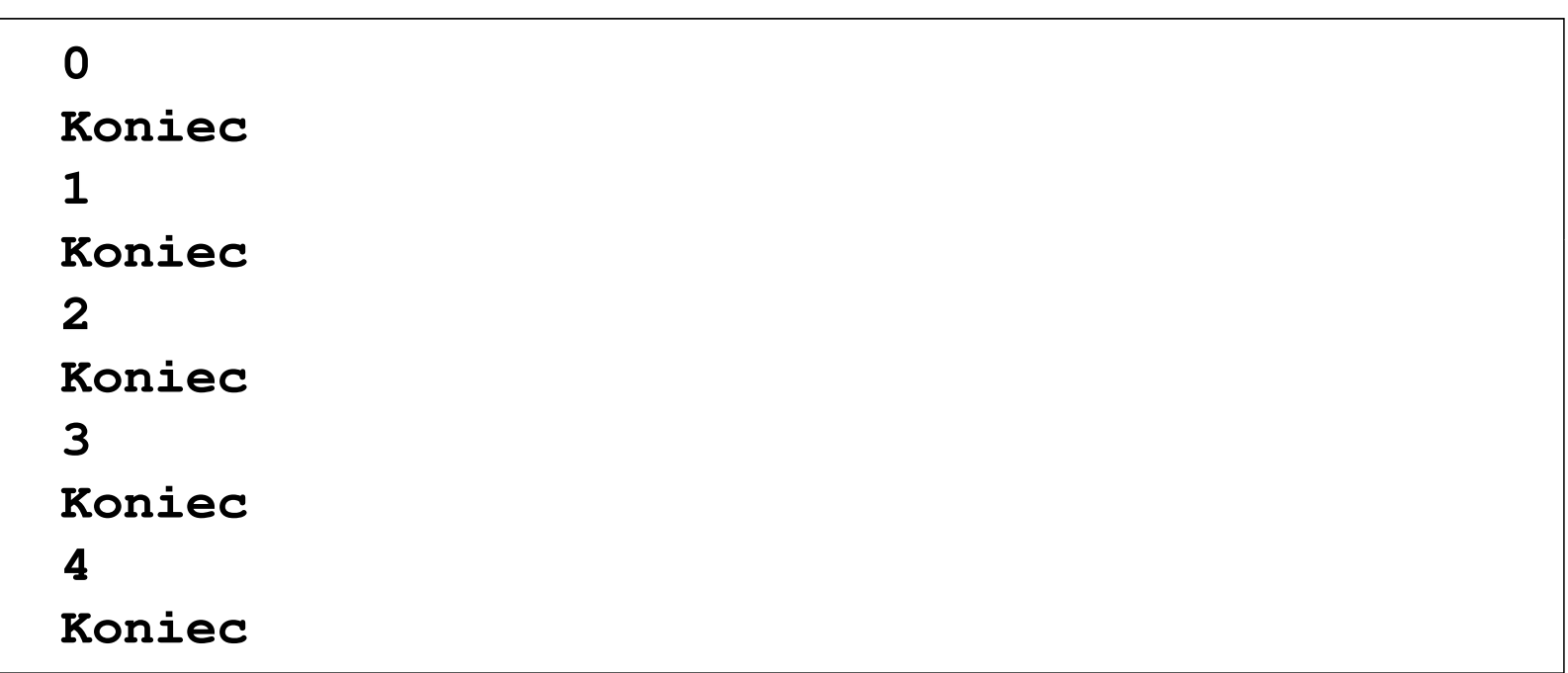

 $\Box$ próba iterowania obiektu, który nie jest iterowalny

```
value = 10
fori in value:
    print(i)
```

```
PS C:\Users\jaros> python -u "d:\MyApp.py"Traceback (most recent call last):
  File "d:\MyApp.py", line 2, in <module>for i in value:

TypeError: 'int' object is not iterable
```
## Python - zagnieżdżanie pętli for

 $\Box$ Przykład: tabliczka mnożenie

```
fori in range
(1, 11):

forj in range
(1, 11):
wynik =
i * 
j
print(f"{wynik:4}", end=" ") print()
```
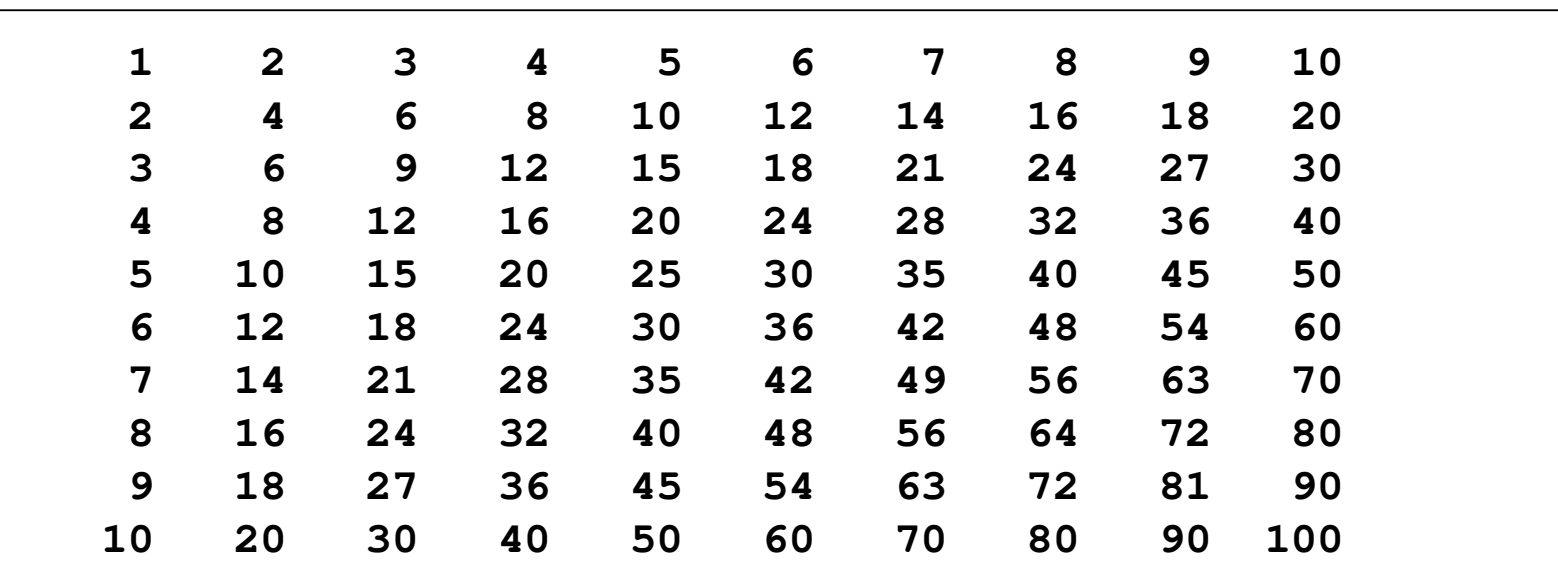

- $\mathbb{R}^2$  Lista - struktura danych przechowująca kolekcję elementów ułożonych w określonej kolejności
	- $\Box$  tworząc listę jej elementy umieszczamy wewnątrz nawiasów kwadratowych, rozdzielając je przecinkami

```
bierne = ["rezystor", "cewka", "kondensator"
]moja_lista = [
1, 2, 3, "a", "b", "c", 2.5]czynne = []
```
- $\Box$ □ listy są dynamiczne w trakcie działania programu można dodawać do nich elementy i usuwać je
- $\Box$  listy mogą zawierać elementy różnych typów danych (liczby, łańcuchy znaków, inne listy, krotki, słowniki)
- $\Box$ elementy listy nie muszą być ze sobą powiązane

 $\Box$ do wyświetlenia listy można zastosować funkcję print()

```
bierne = ["rezystor", "cewka", "kondensator"
]print(bierne)
```
**['rezystor', 'cewka', 'kondensator']**

```
moja_lista = [
1, 2, 3, "a", "b", "c", 2.5]czynne = []
print(moja_lista)
print(czynne)
```

```
[1, 2, 3, 'a', 'b', 'c', 2.5][]
```
- $\Box$ □ elementy listy są indeksowane, pierwszy element ma indeks 0, drugi element ma indeks 1, itd.
- $\Box$  odwołując się do elementów listy podajemy nazwę listy i w nawiasach kwadratowych numer elementu

```
bierne = ["rezystor", "cewka", "kondensator"
]print(bierne[0])

print(bierne[1])

print(f"Element bierny to: {bierne[0]}")
```
**rezystorcewkaElement bierny to: rezystor**

 $\Box$ ostatni element listy ma dodatkowy indeks wynoszący -1

```
bierne = ["rezystor", "cewka", "kondensator"
]print(f"Ostatni element to: {bierne[-1]}")
```

```
Ostatni element to: kondensator
```
- $\Box$ indeks -2 określa drugi element od końca listy
- indeks -3 określa trzeci element od końca listy $\Box$

```
bierne = ["rezystor", "cewka", "kondensator"
]print(bierne[-2])
```
**cewka**

 $\Box$ można modyfikować wartości elementów zapisanych na liście

```
bierne = ["rezystor", "cewka", "kondensator"
]bierne[2] = "capacitor"

print(bierne)
```

```
['rezystor', 'cewka', 'capacitor']
```
 $\Box$ **d** dodanie elementu na końcu listy - metoda append()

```
bierne = ["rezystor", "cewka", "kondensator"
]bierne.append("dioda")
print(bierne)
```

```
['rezystor', 'cewka', 'kondensator', 'dioda']
```
 $\Box$ wstawienie elementu w dowolnym miejscu listy - metoda insert()

```
bierne = ["rezystor", "cewka", "kondensator"
]bierne.insert(0,"dioda")

print(bierne)
```

```
['dioda', 'rezystor', 'cewka', 'capacitor']
```
 $\Box$ usunięcie elementu listy o znanym indeksie - funkcja del

```
bierne = ["rezystor", "cewka", "kondensator"
]del bierne
[2]

print(bierne)
```

```
['rezystor', 'cewka']
```
 $\Box$ metoda pop() usuwa ostatni element z listy i zwraca jego wartość

```
bierne = ["rezystor", "cewka", "kondensator"
]print(bierne)

element = bierne.pop()
print(f"Usunięty element to: {element}")

print(bierne)
```

```
['rezystor', 'cewka', 'kondensator']Usunięty element to: kondensator
['rezystor', 'cewka']
```
 $\Box$ argumentem metody pop() może być indeks usuwanego elementu

```
bierne = ["rezystor", "cewka", "kondensator"
]print(bierne)

element = bierne.pop
(1)

print(f"Usunięty element to: {element}")

print(bierne)
```

```
['rezystor', 'cewka', 'kondensator']Usunięty element to: cewka

['rezystor', 'kondensator']
```
 $\Box$ usunięcie elementu na podstawie wartości - metoda remove()

```
bierne = ["rezystor", "cewka", "kondensator"
]print(bierne)

bierne.remove("rezystor")
print(bierne)
```
**['rezystor', 'cewka', 'kondensator']['cewka', 'kondensator']**

 $\Box$ metoda remove() usuwa tylko pierwsze wystąpienie elementu

 $\Box$ usunięcie wszystkich elementów z listy - metoda clear()

```
bierne = ["rezystor", "cewka", "kondensator"
]bierne.clear()
print(bierne)
```
**[]**

 $\Box$  określenie wielkości listy - funkcja <mark>len()</mark>

```
bierne = ["rezystor", "cewka", "kondensator"
]ile = len
(bierne)

print(f"Liczba elementów listy to: {ile}")
```

```
Liczba elementów listy to: 3
```
#### Python - pętla for i listy

 $\Box$  wyświetlenie elementów listy - w zmiennej element umieszczane są kolejne elementy listy bierne

```
bierne = ["rezystor", "cewka", "kondensator"
]for element in bierne:
    print(element)
```
**rezystorcewkakondensator**

 $\Box$ w powyższej metodzie nie musimy znać liczby elementów na liście

#### Python - pętla for i listy

 $\Box$ stosując funkcję enumerate() możemy otrzymać indeksy elementów listy

```
bierne = ["rezystor", "cewka", "kondensator"
]for indeks, element in enumerate
(bierne):
print(f"Indeks: {indeks}, Wartość: {element}")
```

```
Indeks: 0, Wartość: rezystorIndeks: 1, Wartość: cewka
Indeks: 2, Wartość: kondensator
```
### Python - pętla for i listy

 $\Box$ utworzenie listy liczb przy zastosowaniu funkcji range()

```
liczby = list
(range(1,10))for nr in liczby:
    print(nr)
```
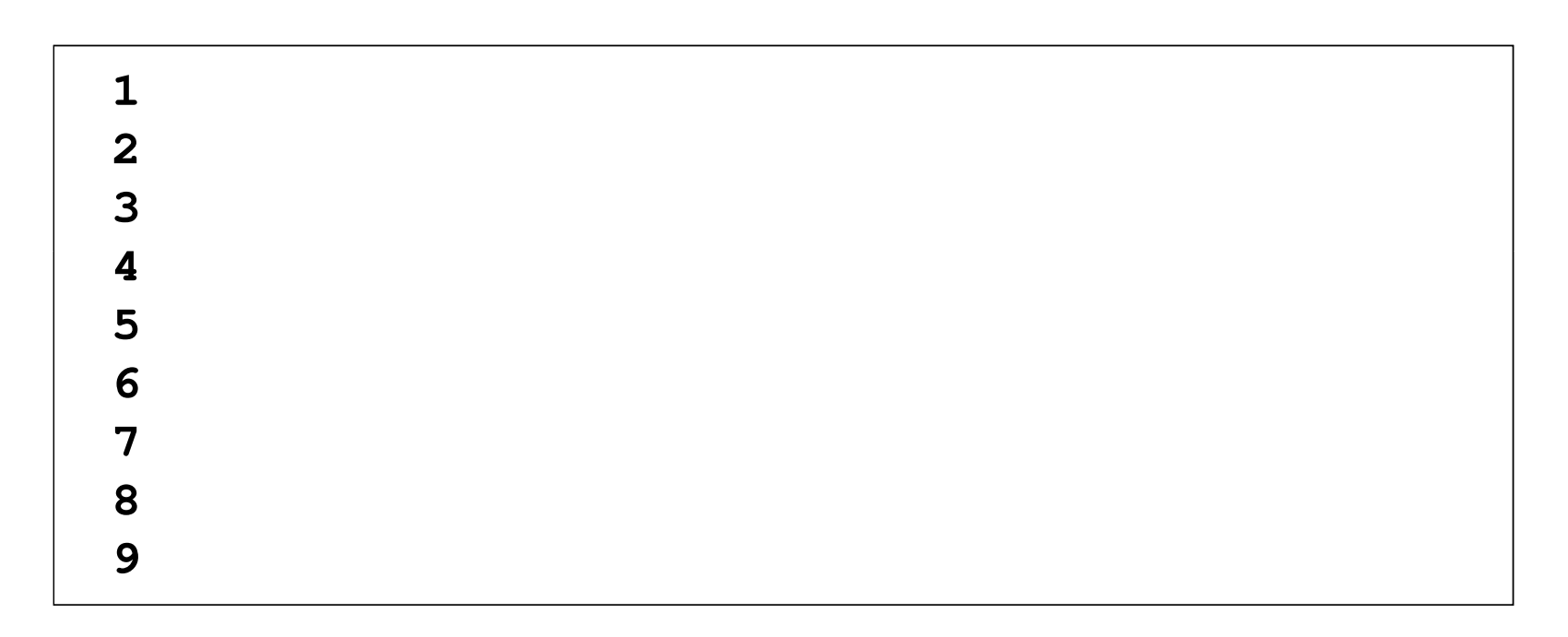

## Python - pętla while

- $\mathbb{R}^2$  Pętla while służy do wykonywania bloku kodu dopóki warunek jest spełniony (przyjmuje wartość True)
- $\mathcal{L}_{\text{max}}$ Składnia pętli while:

**while warunek: # kod wykonywany dopóki warunek jest prawdziwy**

#### $\Box$ Przykład:

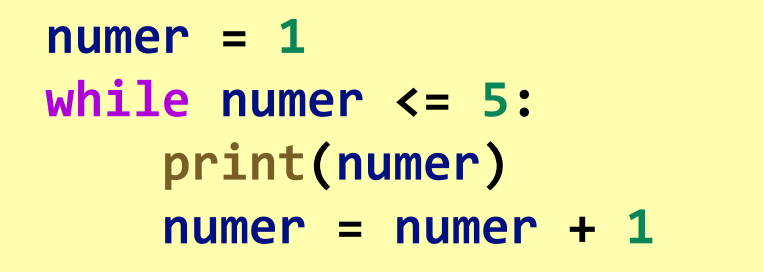

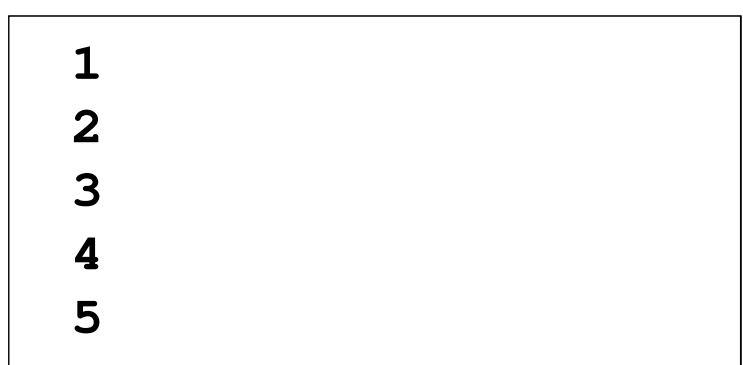

## Python - pętla while i instrukcja break

- $\Box$  instrukcja break jest używana wewnątrz pętli while, aby przerwać jej działanie
- $\Box$ **D** Przykład: poszukiwanie pierwszej liczby podzielnej zarówno przez 3, jak i przez 7 w przedziale [1, 100]

```
liczba =
1
while liczba <= 100:
    if liczba % 
3 == 
0 and liczba % 
7 == 
0:
print("Znaleziona liczba to:", liczba)
break
liczba += 
1
```
**Znaleziona liczba to: 21**

#### Python - pętla while i instrukcja continue

- $\Box$  instrukcja continue służy do przerwania aktualnej iteracji pętli while i powrót na początek pętli
- $\Box$ Przykład: wyświetlenie tylko liczb nieparzystych z przedziału [1, 10]

```
liczba =
0
while liczba < 10:
    liczba = liczba +
1
if liczba % 
2 == 
0:continue
print(liczba, end =" "
)
```
**1 3 5 7 9**

#### Koniec wykładu nr 3

#### Dziękuję za uwagę!